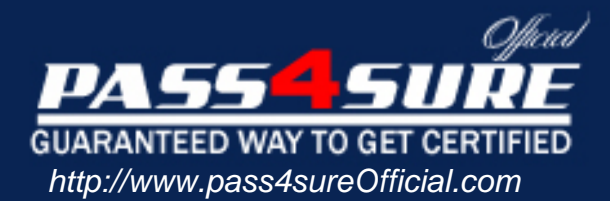

# **JN0-320**

# **Juniper**

Juniper Networks Certified Internet Associate

### Visit: http://www.pass4sureofficial.com/exams.asp?examcode=JN0-320

Pass4sureofficial.com is a reputable IT certification examination guide, study guides and audio exam provider, we not only ensure that you pass your JN0-320 exam in first attempt, but also you can get a high score to acquire Juniper certification.

If you use pass4sureofficial JN0-320 Certification questions and answers, you will experience actual JN0-320 exam questions/answers. We know exactly what is needed and have all the exam preparation material required to pass the exam. Our Juniper exam prep covers over 95% of the questions and answers that may be appeared in your JN0-320 exam. Every point from pass4sure JN0-320 PDF, JN0-320 review will help you take Juniper JN0-320 exam much easier and become Juniper certified. All the Questions/Answers are taken from real exams.

Here's what you can expect from the Pass4sureOfficial Juniper JN0-320 course:

- \* Up-to-Date Juniper JN0-320 questions taken from the real exam.
- \* 100% correct Juniper JN0-320 answers you simply can't find in other JN0-320 courses.
- \* All of our tests are easy to download. Your file will be saved as a JN0-320 PDF.
- \* Juniper JN0-320 brain dump free content featuring the real JN0-320 test questions.

Juniper JN0-320 certification exam is of core importance both in your Professional life and Juniper certification path. With Juniper certification you can get a good job easily in the market and get on your path for success. Professionals who passed Juniper JN0-320 exam training are an absolute favorite in the industry. You will pass Juniper JN0-320 certification test and career opportunities will be open for you.

#### **Question: 1**

In the WebUI, which method will determine if a Cluster target host is available?

- A. Click Statistics > Cluster Groups
- B. Click Dashboard > Cluster group name
- C. Click Services > Cluster Groups
- D. Click Log > Audit

#### **Answer: B**

#### **Question: 2**

When running SSL on a non-web application, where are the secure connections made?

A. between the client and the DX appliance and between the DX appliance and the target servers

B. directly between the client and the target server(s)

C. between the client and the DX appliance

D. between the DX appliance and the target server(s)

#### **Answer: C**

#### **Question: 3**

Which statement is true about "sticky" load balancing for Clusters?

- A. The "clientip" setting does not apply to clusters, it only pertains to a Forwarder.
- B. When set to "clientip" it uses the client's IP address to bind the client to a particular target server.
- C. When set to "clientip" it ensures that all subsequent requests are directed to the same client that made the initial request.
- D. When set to "clientip" it allows a DX sticky cookie to be sent to and stored by the client based on the IP address.

#### **Answer: B**

#### **Question: 4**

Which two are initial configuration steps using the console? (Choose two.)

- A. Enable HTTPS for WebUI access.
- B. Agree to the license.
- C. Configure fully-qualified domain name.
- D. Configure console port parameters.

#### **Answer: B, C**

#### **Question: 5**

Which system elements are exported when using the system snapshot feature?

- A. ts dump, tcp dump, current debug and memory states
- B. current memory states
- C. system process data, system logs, system debug statistics and system passkeys
- D. system software, users, configuration, licenses, app rules, SSL certificates and keys

#### **Answer: D**

#### **Question: 6**

Which two benefits does the Juniper DX provide? (Choose two.)

A. It offloads TCP connections from servers.

B. It spools email messages.

C. It offloads SSL from servers.

D. It compresses images.

#### **Answer: A, C**

#### **Question: 7**

Which AppRule type is used to configure 3G caching?

A. PTH

B. RS

C. RTH

D. PTC

#### **Answer: A**

#### **Question: 8**

In which section of the WebUI does the administrator create and apply AppRules?

- A. SLB
- B. Cluster
- C. Forwarder
- D. Redirector

#### **Answer: B**

#### **Question: 9**

Which CLI command is used for analysis and troubleshooting of real time traffic capture?

- A. tcpdump B. show server stats
- C. tsdump
- D. vmstat

#### **Answer: A**

#### **Question: 10**

Which HTTP return code should be verified when configuring the cache?

A. 302

B. 200

C. 304

D. 501

#### **Answer: B**

#### **Question: 11**

Which steps are required to use the Juniper DXs ActiveN functionality?

- A. Enable DSR for your cluster, create ActiveN blades, create ActiveN groups and add blades, enable ActiveN, synchronize configuration.
- B. Disable DSR for your cluster, create ActiveN blades, create ActiveN groups and add blades, enable ActiveN, synchronize configuration.
- C. Enable DSR for your cluster, create ActiveN blades, create ActiveN groups and add blades, select ActiveN load balancing policy, enable sticky.
- D. Disable DSR for your cluster, create ActiveN blades, create ActiveN groups and add blades, select ActiveN load balancing policy, enable sticky.

#### **Answer: A**

#### **Question: 12**

An enterprise has an internal web application that needs stickiness managed by a Cluster. All employees access the application through a proxy. What is the correct sticky load balancing policy?

A. url persistency B. cookie persistency C. urlhash D. default persistency

#### **Answer: B**

#### **Question: 13**

A health care organization has a Juniper DX placed in front of a web server. They currently have listen-side SSL enabled to encrypt traffic from the client to the DX appliance. Due to privacy concerns, they have decided to enable SSL from the client to the server for end-to-end SSL. Which two steps are required to enable end-to-end encryption? (Choose two).

- A. Disable client-side SSL on the DX and enable Unified SSL.
- B. Enable target-side SSL on the DX.
- C. Configure a Redirector on the DX to redirect browsers to the HTTPS port.
- D. Enable SSL on the web server.

#### **Answer: B, D**

**Question: 14**  What do you need to upgrade the DXOS?

A. an upgrade .tar file placed on your SCP server

- B. an upgrade CD provided by your Juniper Networks representative
- C. an upgrade .pac file placed on your TFTP or SCP server
- D. an upgrade .gz file placed on your FTP server

#### **Answer: C**

#### **Question: 15**

Your administrator wants to centralize logs from the DX appliance and Cluster. Which two protocols are available to export those logs? (Choose two.)

A. SMTP

- B. syslog
- C. SCP
- D. TFTP

#### **Answer: B, C**

#### **Question: 16**

Which two functions require the use of the CLI? (Choose two.)

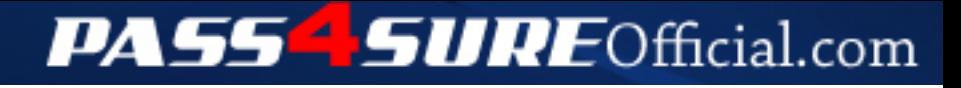

## **Pass4SureOfficial.com Lifetime Membership Features;**

- Pass4SureOfficial Lifetime Membership Package includes over **2500** Exams.
- **All** exams Questions and Answers are included in package.
- **All** Audio Guides are included **free** in package.
- **All** Study Guides are included **free** in package.
- **Lifetime** login access.
- Unlimited download, no account expiry, no hidden charges, just one time \$99 payment.
- **Free updates** for Lifetime.
- **Free Download Access** to All new exams added in future.
- Accurate answers with explanations (If applicable).
- Verified answers researched by industry experts.
- Study Material **updated** on regular basis.
- Questions, Answers and Study Guides are downloadable in **PDF** format.
- Audio Exams are downloadable in **MP3** format.
- **No authorization** code required to open exam.
- **Portable** anywhere.
- 100% success *Guarantee*.
- **Fast**, helpful support 24x7.

View list of All exams (Q&A) downloads http://www.[pass4sureofficial](http://www.pass4sureofficial.com/allexams.asp).com/allexams.asp

View list of All Study Guides (SG) downloads http://www.[pass4sureofficial](http://www.pass4sureofficial.com/study-guides.asp).com/study-guides.asp

View list of All Audio Exams (AE) downloads http://www.[pass4sureofficial](http://www.pass4sureofficial.com/audio-exams.asp).com/audio-exams.asp

Download All Exams Samples

http://www.[pass4sureofficial](http://www.pass4sureofficial.com/samples.asp).com/samples.asp

To purchase \$99 Lifetime Full Access Membership click here http://www.[pass4sureofficial](http://www.pass4sureofficial.com/purchase.asp).com/purchase.asp

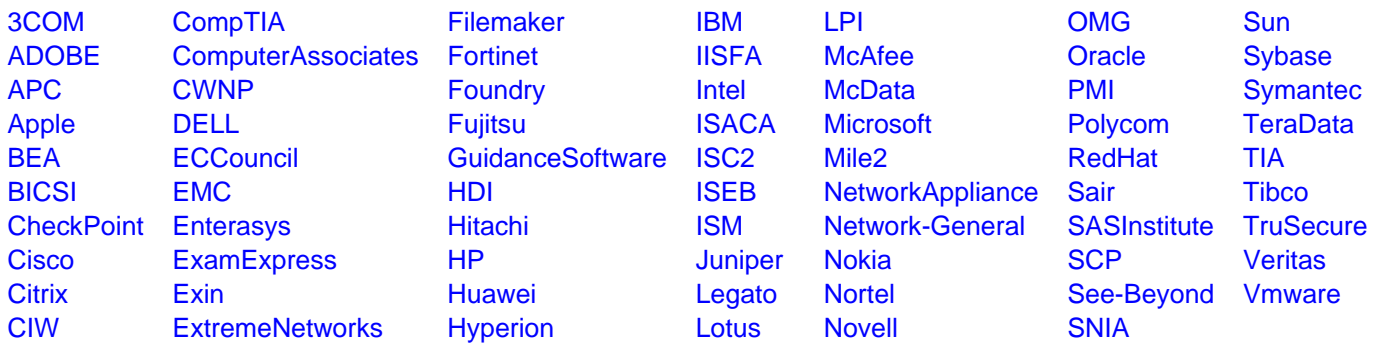

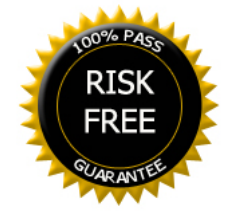